## Guide de référence rapide Cisco Webex Room Series Touch10 CE9.8

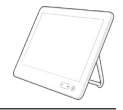

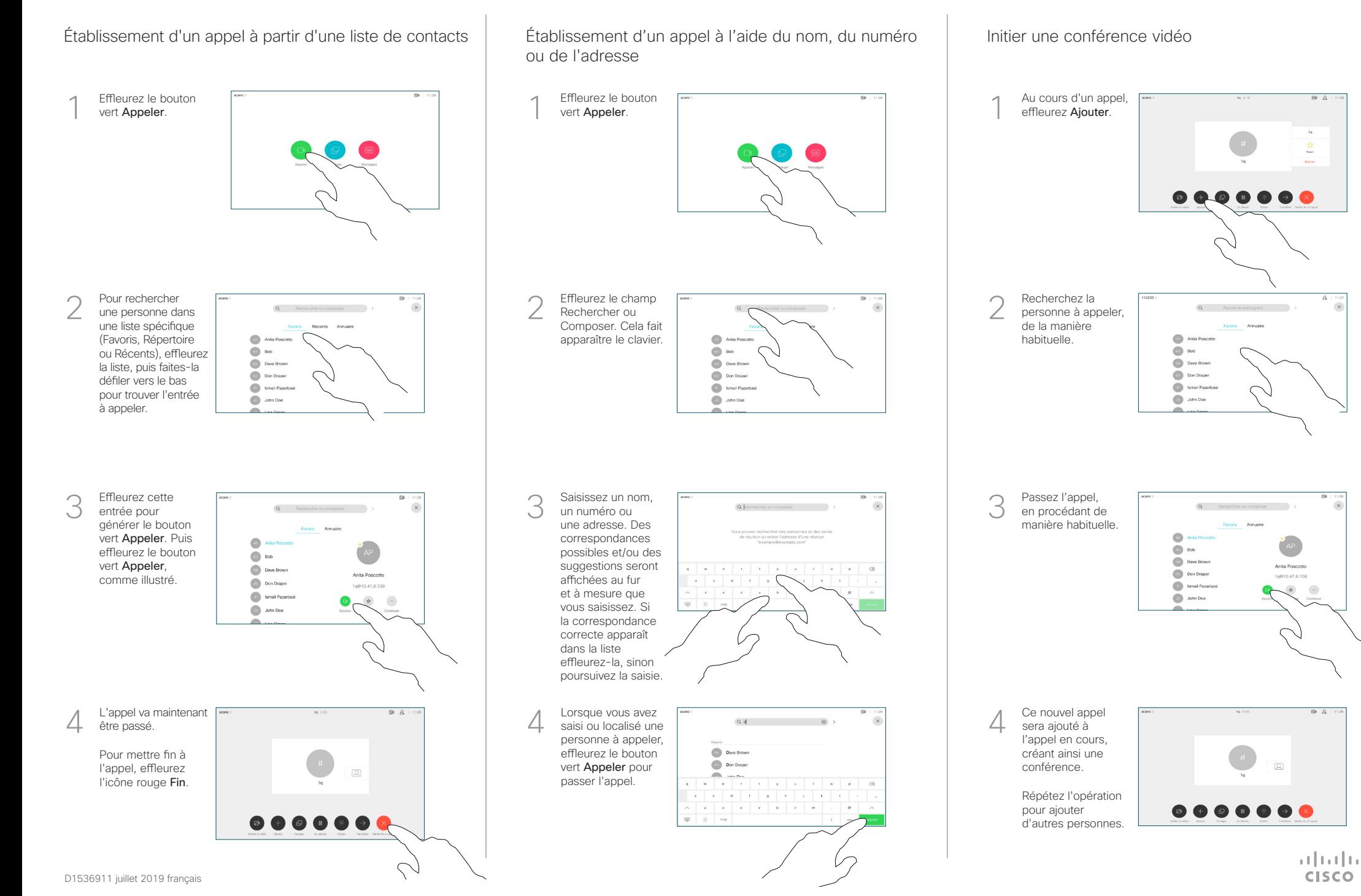

## Guide de référence rapide Cisco Webex Room Series Touch10 CE9.8

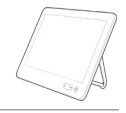

**CISCO** 

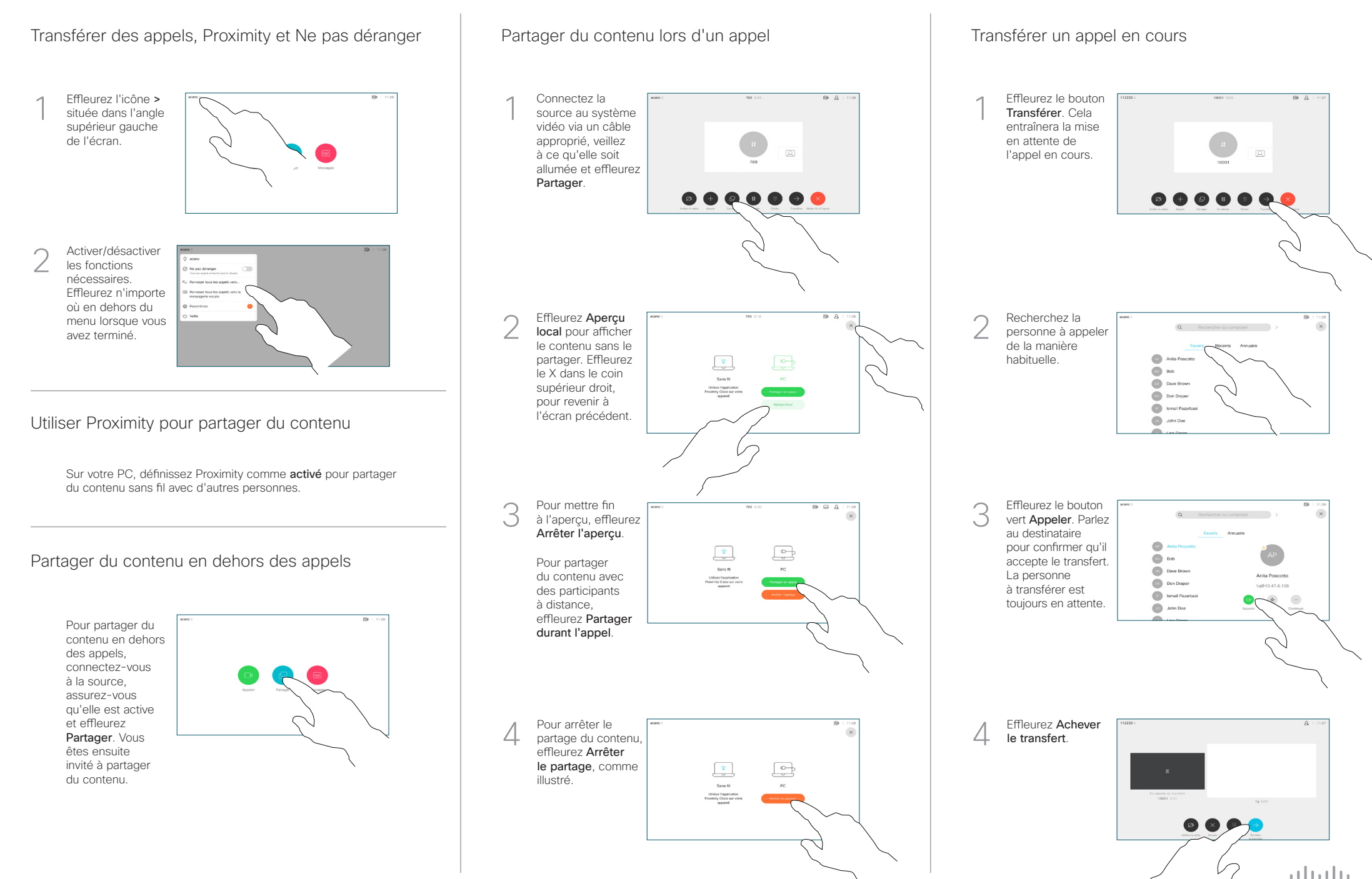